# Correction de la Série n°3

### **Exercice n°1 :**

### $\triangle$  Analyse et spécification :

```
Résultat = Ecrire(petit, grand)
    petit←a
    grand←b
   bon←(a< b) si (bon= faux) alors
       petit←b
       grand←a
    finsi
a=donnée("entrer un premier entier :")
b=donnée("entrer un deuxième entier :")
```
# **Algorithme:**

#### 0) Début ORDRE

- 1) Ecrire("donner un premier entier : "), lire(a)
- 2) Ecrire("donner un deuxième entier : "),lire(b)
- 3) petit←a grand←b bon← $(a< b)$  **si** (bon= faux) **alors** petit←b grand←a

#### **finsi**

- 4) Ecrire(petit,grand)
- 5) Fin Ordre

#### **Tableau de déclaration des objets**

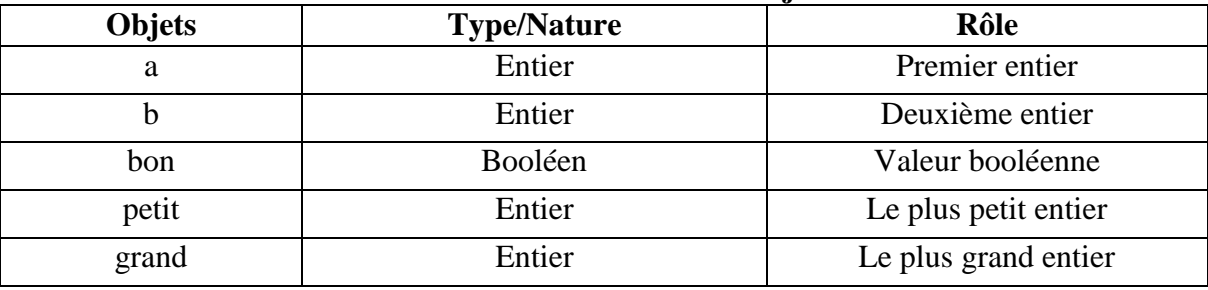

# **A** Traduction Pascal :

**program ordre; uses wincrt; var a,b,petit,grand:integer; bon:boolean; begin write('donner un 1er entier:');readln(a); write('donner un 2éme entier:');readln(b); petit:=a; grand:=b; bon:=(a<br/>** *k***);** 

**if(bon=false) then begin petit:=b; grand:=a; end; writeln(petit,' ',grand); end.**

**Exercice n°2 :**

## **Analyse et spécification**:

```
Résultat= sol
si(a \neq 0) alors
        Ecrire("la solution est = ",-b/a)
sinon si (b \neq 0) alors
           Ecrire("La solution est l'ensemble vide")
        sinon
            Ecrire("La solution est l'ensemble des réels")
Finsi
a=Donnée("Donner la valeur de a: ")
b=Donnée("Donner la valeur de b : ")
```
### **Algorithme:**

- 0) Début eq degre1
- 1) Ecrire("Donner la valeur de a: "), Lire(a)
- 2) Ecrire("Donner la valeur de b : "), Lire(b)
- 3)  $\textbf{si}(a \neq 0)$  **alors**

Ecrire("la solution est  $=$ ",-b/a)

**sinon si**  $(b \neq 0)$  **alors** 

Ecrire("La solution est l'ensemble vide")

**sinon**

Ecrire("La solution est l'ensemble des réels")

#### **Finsi**

0) Fin eq\_degre1

#### **Tableau de déclaration des objets**

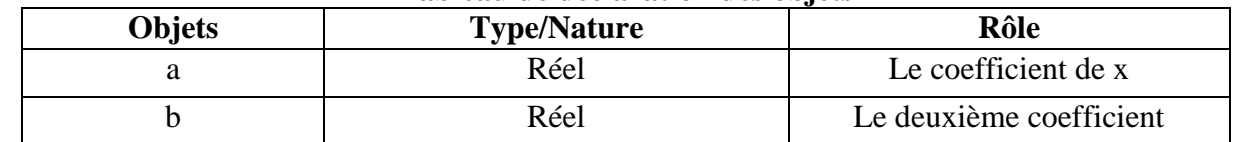

# Traduction Pascal :

**program eq\_degre1; uses wincrt; var a,b,x:real; begin write('donner la valeur de a:');readln(a); write('donner la valeur de b:');readln(b);**  $if(a<>0) then$ **begin x:=-b/a;**

```
 writeln('la valeur de x est',x:5:2);
end
else
 begin
 if(b < 0) then begin
    writeln('l`ensemble vide'); 
  end
  else
  begin
   writeln('l`ensemble des réels'); 
  end;
```
### **Exercice n°3 :**

## **Analyse et spécification**:

```
Résultat= Sol
\sin (a \ll 0) alors
  Delta\leftarrowCarre(b)- 4*a*c
   si (delta<0) alors
       Ecrire("la solution est l'ensemble vide'')
      sinon si (delta= 0) alors
            Ecrire("X1=X2 =", -b/2^*a)
             sinon
              Ecrire("X1=",(-b- racine-carre(Delta))/2*a, "X2=",(-b+ racine-carre(Delta))/2*a)
```
#### **FinSi**

**sinon si** (b $\lt$ >0) **alors**  Ecrire("La solution de l'équation est :",-c/b) **sinon si** (c=0) **alors**  Ecrire("La solution est l'ensemble des réels")

### **sinon**

Ecrire("La solution de l'équation est l'ensemble vide")

### **FinSi**

a=Donnée("donner la valeur de a: ") b=Donnée("donner la valeur de b: ")

```
c=Donnée("donner la valeur de c: ")
```
## **Algorithme:**

```
0) Début EQ_DEGRE2
1) Ecrire("donner la valeur de a: "), lire(a)
2) Ecrire("donner la valeur de b: "'), lire(b)
3) Ecrire("donner la valeur de c:"), lire(c)
4) si (a \leq 0) alors
  Delta\leftarrowCarre(b)- 4*a*c
   si (delta<0) alors
       Ecrire("la solution est l'ensemble vide'')
      sinon si (delta= 0) alors
            Ecrire("X1=X2 =", -b/2^*a)
            sinon
              Ecrire("X1=",(-b- racine-carre(Delta))/2*a, "X2=",(-b+ racine-carre(Delta))/2*a)
```
 **FinSi**

 $\sin$ on  $\sin$   $(b \leq 0)$  alors

Ecrire("La solution de l'équation est :",-c/b)

**sinon si** (c=0) **alors** 

Ecrire("La solution est l'ensemble des réels")

**sinon** 

Ecrire("La solution de l'équation est l'ensemble vide")

#### **FinSi**

**5)** Fin EQ\_DEGRE2

#### **Tableau de déclaration des objets**

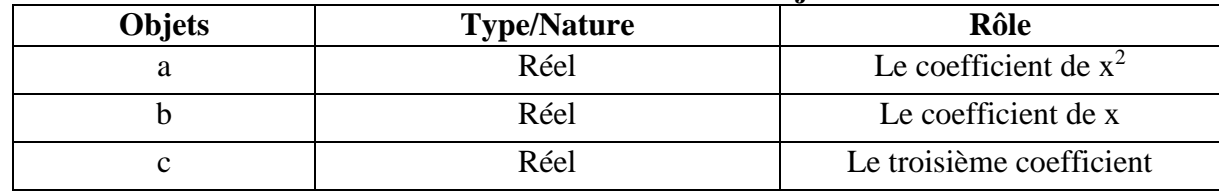

### **A** Traduction Pascal :

**program EQ\_DEGRE2; uses wincrt; var a,b,c,delta:real; begin write('donner la valeur de a:'); readln(a); write('donner la valeur de b:'); readln(b); write('donner la valeur de c:'); readln(c);**  $if(a < 0) then$ **begin delta:=sqr(b)-4\*a\*c; if(delta<0)then begin writeln('la solution est l`ensemble vide:'); end else if(delta=0) then begin writeln('x1=x2=',-b/2\*a:2:0); end else begin writeln('deux solutions x1=',((-b)+sqrt(delta))/2\*a:2:0,' et x2=',((-b)-sqrt(delta))/2\*a:2:0); end; end else** if(b< $>0$ ) then **begin writeln('la valeur de x est',-c/b:5:2); end else if(c=0)then begin writeln('l`ensemble des réels'); end else begin**

 **writeln('l`ensemble vide'); end; end. Exercice n°4 :**

## Analyse et spécification :

Résultat= Ecrire(msg) **si**(majus(CLR)= "R") **alors** msg←"Rouge" **sinon si**(majus(CLR)= "V") **alors** msg←"Vert" **sinon si** (majus(CLR)= "B") **alors** msg←"Bleu" **sinon** msg←"Noir"

**Finsi**

CLR=Donnée(Saisir un caractère)

# Algorithme **:**

- 0) Début couleur
- 1) Ecrire("Saisir un caractère : "),Lire(CLR)
- 2) **si**(majus(CLR)= "R") **alors**

```
 msg←"Rouge"
 sinon si(majus(CLR)= "V") alors
        msg←Vert
       sinon si (majus(CLR)= "B") alors
           msg←"Bleu"
          sinon
           msg←"Noir"
```
### **Finsi**

- 3) Ecrire(msg)
- 4) Fin couleur

**Tableau de déclaration des objets**

| <b>Objets</b> | <b>Type/Nature</b> | <b>Rôle</b>        |
|---------------|--------------------|--------------------|
| ĽR            | Caractère          | Un caractère       |
| msg           | Chaîne             | Message de couleur |

# Traduction Pascal **:**

```
program couleur;
uses wincrt;
var clr:char; msg:string;
begin
write('saisir un caractère:'); readln(CLR);
if (upcase(clr)='R') then
begin
  msg:='Rouge';
end
   else if(upcase(clr) ='V') then
   begin
```

```
 msg:='Vert';
   end
        else if(upcase(clr)='B') then
         begin
            msg:='Bleu';
         end
            else
            begin
             msg:='Noir';
            end;
writeln(msg);
end.
```
**Exercice n°5 :**

# **Analyse et spécification**:

```
Résultat= écrire ("Le salaire est: ", s, "DT")
Selon grade faire
1: s ← Nh<sup>*</sup>3,7
2: s \leftarrow Nh*3,923: s \leftarrow Nh*4,184: s \leftarrow \text{Nh*4}, 46selon
  s \leftarrow "erreur"
Finselon
```
Nh= donnée("Saisir le nombre d'heures : ") grade= donnée("Donner le numéro de grade : ")

# Algorithme **:**

- 0) Début Salaire
- 1) Ecrire("Saisir le nombre d'heures : "),Lire(Nh)
- 2) Ecrire("Donner le numéro de grade : "), Lire(grade)
- 3) **Selon** grade **faire**
	- 1:  $s$  ← Nh<sup>\*</sup>3,7  $2: s \leftarrow Nh*3.92$  $3: s \leftarrow Nh*4.18$
	- $4: s \leftarrow \text{Nh*4}, 46$

**selon**

 $s \leftarrow$  "erreur"

**Finselon**

- 4) Ecrire ("Le salaire est: '', s, "DT")
- 5) **Fin Salaire**

#### **Tableau de déclaration des objets**

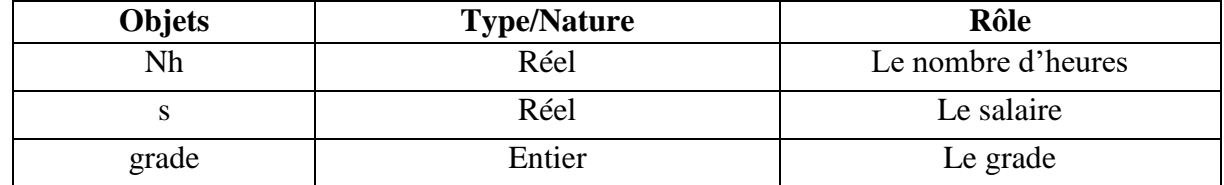

# Traduction Pascal **:**

**program salaire; uses wincrt; var nh,s:real; grade:integer; begin write('donner le nombre d`heures:'); readln(nh); write('donner le numéro de grade:'); readln(grade); case grade of 1:s:=nh\*3.7; 2:s:=nh\*3.92; 3:s:=nh\*4.18; 4:s:=nh\*4.46; else writeln('erreur'); end; writeln('le salaire est ',s:5:3,' dt'); end.**

**Exercice n°6 :**

## Analyse **:**

**Résultat=**Ecrire(n,msg) **Si** (n mod  $5 = 0$ ) **alors** msg← "est multiple de 5" **sinon** msg←"est non multiple de 5"  **finsi**  n=donnée("saisir un entier : ")

# Algorithme **:**

```
0) Début multiple_5
```
- 1) Ecrire("saisir un entier : "), Lire(n)
- 2) **si** (n mod  $5 = 0$ ) **alors**  msg← "est multiple de 5" **sinon** msg←"est non multiple de 5"

**finsi** 

- 3) Ecrire(n,msg)
- 4) Fin multiple\_5

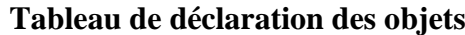

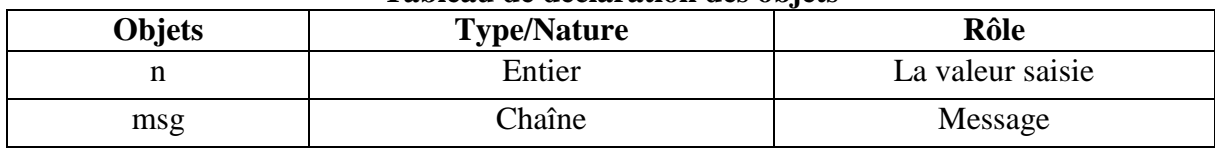

## Traduction Pascal **:**

**program multiple\_5; uses wincrt; var n:integer; msg:string;**

**begin write('saisir un entier:'); readln(n); if (n mod 5=0) then begin msg:='est multiple de 5'; end else begin msg:='n`est pas multiple de 5'; end; writeln(n,' ',msg); end.**

### **Exercice n°7:**

# Analyse **:**

**Résultat=**Ecrire(n," ",msg) **si** (n=R) **alors** msg←"est cubique" **sinon** msg←"est cubique" **finsi** R←carré(a)\*a+carré(b)\*b+carré(c)\*c a←n div 100 b←(n mod 100)div 10 c←n mod 10 n=donnée("saisir un entier: ")

# Algorithme **:**

- 0) Début cubique
- 1) Ecrire("saisir un entier: "), Lire(n)
- 2) a←n div 100
- 3) b←(n mod 100)div 10
- 4) c←n mod 10
- 5) R←carré(a)\*a+carré(b)\*b+carré(c)\*c
- 6) **si** (n=R) **alors**

msg←"est cubique"

 **sinon** msg←"est cubique"

**finsi**

7) Ecrire(n," ",msg)

#### **Tableau de déclaration des objets**

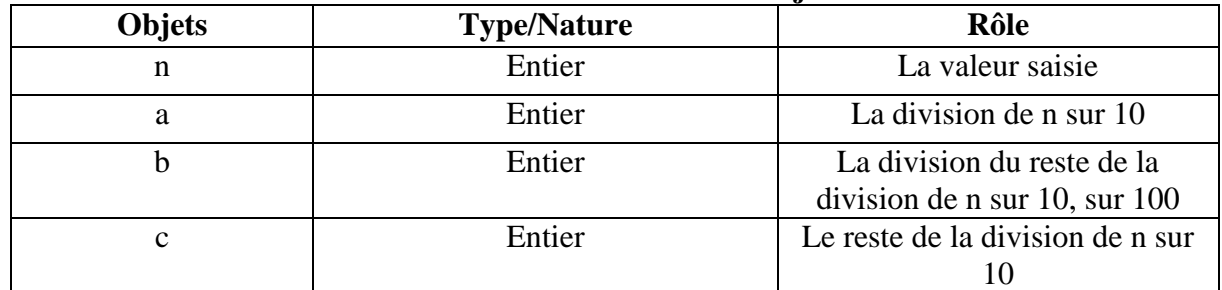

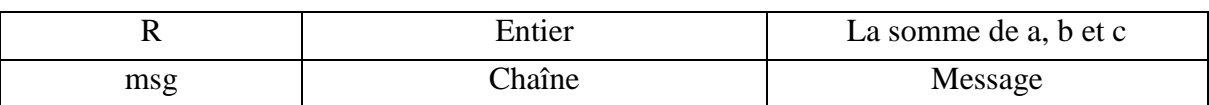

# Traduction Pascal **:**

**program cubique; uses wincrt; var n,a,b,c,R:integer; msg:string; begin write('saisir un entier:'); readln(n); a:=n div 100; b:=(n mod 100)div 10; c:=n mod 10; R:=sqr(a)\*a+sqr(b)\*b+sqr(c)\*c; if(n=R) then begin msg:='est cubique'; end else begin msg:='est non cubique'; end; writeln(n,' ',msg); end.**

**Exercice n°8:**

### Analyse et spécification **:**

```
Résultat=Ecrire(n," correspond à ",j)
selon n faire
  1 : j←"Lundi"
  2 : j←"Mardi"
  3 : j←"Mercredi"
  4 : j←"Jeudi"
  5 : j←"Vendredi"
  6 : j←"Samedi"
  7 : j←"Dimanche"
  sinon
  j←"erreur"
fin selon
n=donnée("saisir un numéro de jour entre 1 et 7 :")
 Algorithme :
```
### 0) Début jour

- 1) Ecrire("saisir un numéro de jour entre 1 et 7 :"), Lire(n)
- 2) **selon** n **faire**
	- 1 : j←"Lundi"
	- 2 : j←"Mardi"
	- 3 : j←"Mercredi"

 : j←"Jeudi" : j←"Vendredi" : j←"Samedi" : j←"Dimanche" **sinon** j←"erreur"

#### **fin selon**

- 3) Ecrire(n," correspond à ",j)
- 4) Fin jour

#### **Tableau de déclaration des objets**

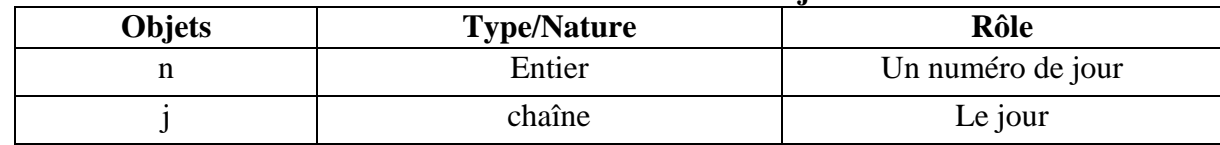

### Traduction Pascal **:**

**program jour; uses wincrt; var n:integer; j:string; begin write('saisir un numéro de jour entre 1 et 7:'); readln(n); case n of 1:j:='Lundi'; 2:j:='Mardi'; 3:j:='Mercredi'; 4:j:='Jeudi'; 5:j:='Vendredi'; 6:j:='Samedi'; 7:j:='Dimanche'; else j:='erreur'; end; writeln(n,' correspond à ',j); end.**

**Exercice n°9:**

### Analyse et spécification **:**

**Résultat=**Ecrire(j,"-",m,"-",a) **selon** m **faire** 01: mois←"Janvier" 02: mois←"Février" 03: mois←"Mars" 04: mois←"Avril" 05: mois←"Mai" 06: mois←"Juin" 07: mois←"Juillet" 08: mois←"Aout" 09: mois←"Septembre"

10: mois←"Octobre" 11: mois←"Novembre" 12: mois←"Décembre" **sinon** mois←"Invalide" **fin selon**  $valueur(sous-chained,1,2), j,e)$ valeur(sous-chaîne(d,4,2),m,e) valeur(sous-chaîne(d,7,2),a,e) d=donnée("saisir une date sous la forme jj-mm-aa :")

### Algorithme **:**

```
0) Début date
```
- 1) Ecrire("saisir une date sous la forme jj-mm-aa :"),Lire(d)
- 2) valeur(sous-chaîne $(d,1,2)$ ,j,e)
- 3) valeur(sous-chaîne(d,4,2),m,e)
- 4) valeur(sous-chaîne(d,7,2),a,e)
- 5) **selon** m **faire**

01: mois←"Janvier" 02: mois←"Février" 03: mois←"Mars" 04: mois←"Avril" 05: mois←"Mai" 06: mois←"Juin" 07: mois←"Juillet" 08: mois←"Aout" 09: mois←"Septembre" 10: mois←"Octobre" 11: mois←"Novembre" 12: mois←"Décembre"

# **sinon**

mois←"Invalide"

- **fin selon**
- 6) Ecrire(j,"-",m,"-",a)
- 7) Fin date

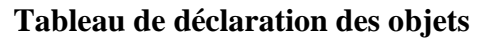

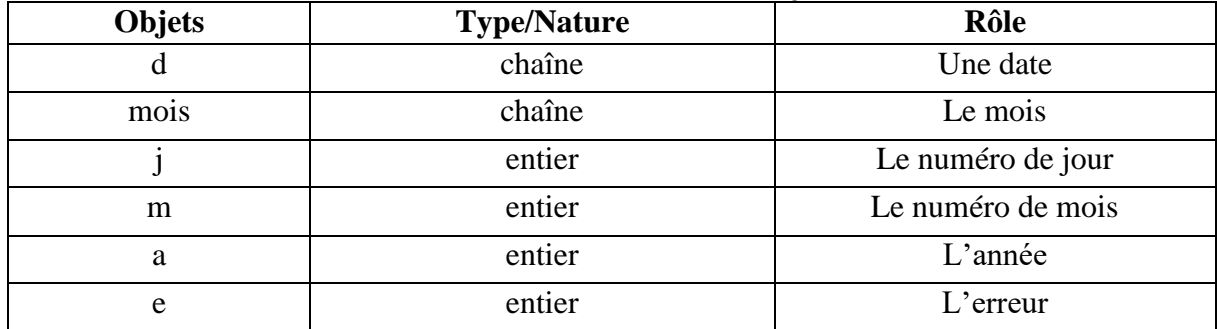

# Traduction Pascal **:**

**program date; uses wincrt; var d,mois:string;**

 **j,m,a,e:integer; begin write('saisir une date sous la forme jj-mm-aa:');readln(d); val(copy(d,1,2),j,e); val(copy(d,4,2),m,e); val(copy(d,7,2),a,e); case m of 01: mois:='Janvier'; 02: mois:='Février'; 03: mois:='Mars'; 04: mois:='Avril'; 05: mois:='Mai'; 06: mois:='Juin'; 07: mois:='Juillet'; 08: mois:='Aout'; 09: mois:='Septembre'; 10: mois:='Octobre'; 11: mois:='Novembre'; 12: mois:='Décembre'; else mois:='Invalide'; end; writeln(j,'-',mois,'-',a);**

**Exercice n°10:**

**end.**

## Analyse et spécification **:**

**Résultat=**Ecrire(c," est ",nature) **selon** c **faire** "a".."z" : nature ← "Minuscule" "A".." $Z$ " : nature  $\leftarrow$ "Majuscule" "0".."9" : nature ← "Chiffre" **sinon** nature ←autre **fin selon** c=donnée("saisir un caractère :")

# Algorithme **:**

- 0) Début nature\_carc
- 1) Ecrire("saisir un caractère :"), Lire(c)
- 2) **selon** c faire "a".."z" : nature ← "Minuscule" "A".."Z" : nature ←"Majuscule" "0".."9" : nature ← "Chiffre"  **sinon** nature ←autre  **fin selon** 3) Ecrire(c," est ",nature)
- 4) Fin nature\_carc

#### **Tableau de déclaration des objets**

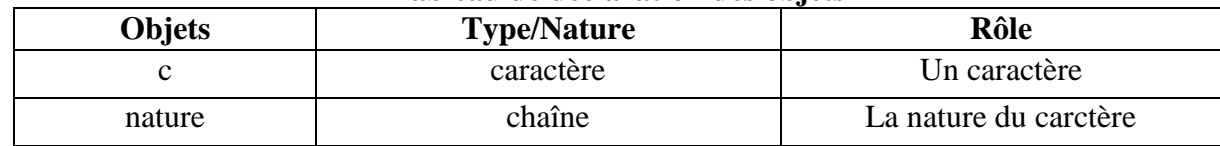

### Traduction Pascal **:**

```
program nature_carc;
uses wincrt;
var c:char;
   nature:string;
begin
write('saisir un caractère:'); readln(c);
case c of
  'a'..'z': nature:='Minuscule';
  'A'..'Z':nature:='Majuscule';
  '0'..'9':nature:='Chiffre';
  else
  nature:='Autre';
end;
writeln(c,' est ',nature);
end.
```
### **Exercice n°11:**

### Analyse et spécification **:**

```
Résultat= Ecrire(j,"/",m,"/",a)
selon m faire
  12 : si (j < 31 ) alors
         j \leftarrow j+1 sinon
        i\neg 01m \leftarrow 01 a←a+1
        finsi
 2 : si (a MOD 4 = 0) alors
        si (j < 29) alors
          i\leftarrow i+1 sinon
         i\neg 01m \leftarrow 03 finsi
      sinon
        si (j < 28) alors
           j←j+1
        sinon
         j \leftarrow 01 m←03
        finsi
     finsi
```

```
1,3,5,7,8,10 : si (j < 31 ) alors
                       j \leftarrow j+1 sinon
                     i\neg 01m \leftarrow m+1 finsi 
4,6,9,11 : si (j < 30 ) alors
                        j←j+1
                   sinon
                     i\neg 01m \leftarrow m+1 finsi
```
#### **sinon**

écrire ("erreur")

#### **Fin Selon**

valeur(sous-chaîne(d,1,2),j,e) valeur(sous-chaîne(d,4,2),m,e) valeur(sous-chaîne(d,7,2),a,e) d=donnée("saisir une date sous la forme jj/mm/aa :")

### Algorithme **:**

```
0) Début date
```
- 1) Ecrire("saisir une date sous la forme jj-mm-aa :"),Lire(d)
- 2) valeur(sous-chaîne $(d,1,2)$ ,j,e)
- 3) valeur(sous-chaîne(d,4,2),m,e)
- 4) valeur(sous-chaîne(d,7,2),a,e)
- 5) **selon** m **faire**

```
12 : si (j < 31 ) alors
         j \leftarrow j+1 sinon
          i\neg 01m \leftarrow 01a \leftarrow a+1 finsi
2 : si (a MOD 4 = 0) alors
           si (j < 29) alors
                   j \leftarrow j+1 sinon
           j←01
           m \leftarrow 03 finsi
      sinon
           si (j < 28) alors
            i\leftarrow i+1 sinon
            i\neg 01 m←03
           finsi
       finsi
```

```
1,3,5,7,8,10 : si (j < 31 ) alors
                      j \leftarrow j+1 sinon
                       i\neg 01m \leftarrow m+1 finsi 
4,6,9,11 : si (j < 30 ) alors
                   j \leftarrow j+1 sinon
                j \leftarrow 01m \leftarrow m+1 finsi 
sinon
```
écrire ("erreur")

### **Fin Selon**

- 6) Ecrire(j,"/",m,"/",a)
- 7) Fin date

#### **Tableau de déclaration des objets**

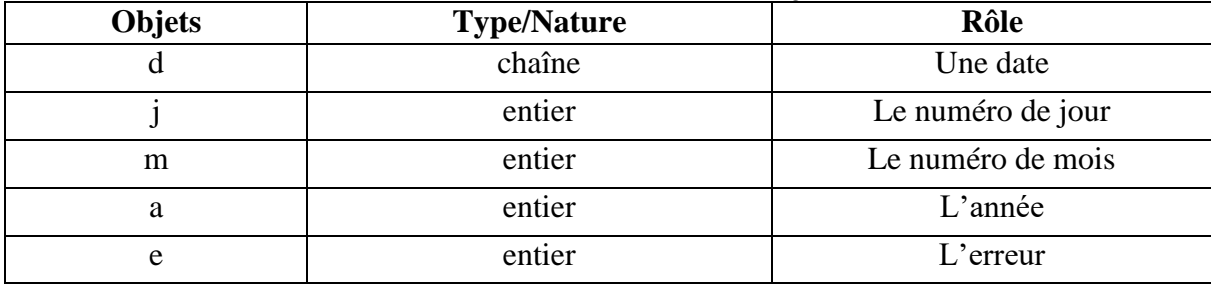

# Traduction Pascal **:**

**program date; uses wincrt; var d,mois:string; j,m,a,e:integer; begin write('saisir une date sous la forme jj/mm/aaaa:');readln(d); val(copy(d,1,2),j,e); val(copy(d,4,2),m,e); val(copy(d,7,4),a,e); case m of 12: if (j<31) then begin j:=j+1; end else begin j:=01; a:=a+1; m:=01; end; 02: if(a mod 4 =0) then begin**

 **if(j<29) then begin j:=j+1; end else begin j:=01; m:=03; end; end else begin if(j<28) then begin j:=j+1; end else begin j:=01; m:=03; end; end; 01,03,05,07,08,10: if(j<31) then begin j:=j+1; end else begin j:=01; m:=03; end; 04,06,09,11: if(j<30) then begin j:=j+1; end else begin j:=01; m:=03; end; else write('erreur'); end; writeln(j,'/',m,'/',a); end.**

**Exercice n°12:**

### Analyse et spécification **:**

**Résultat=**Ecrire(ch," ",msg)

**si** (n=0) **alors** msg←"est une chaîne vide"

**sinon si**  $(n>0)$  et  $(n<8)$  **alors** 

msg←"est une chaîne de longueur moyenne"

**sinon**

msg←"est une chaîne de longueur maxiamle"

### **Finsi**

n←long(ch) ch=donnée("saisir une chaîne : ")

# Algorithme **:**

### 0) Début longueur

- 1) Ecrire("saisir une chaîne : "),Lire(ch)
- 2)  $n \leftarrow$ long(ch)
- 3) **si** (n=0) **alors**

msg←"est une chaîne vide"

**sinon si**  $(n>0)$  et  $(n<8)$  **alors** 

msg←"est une chaîne de longueur moyenne"

**sinon**

msg←"est une chaîne de longueur maxiamle"

### **Finsi**

- 4) Ecrire(ch," ",msg)
- 5) Fin longueur

### **Tableau de déclaration des objets**

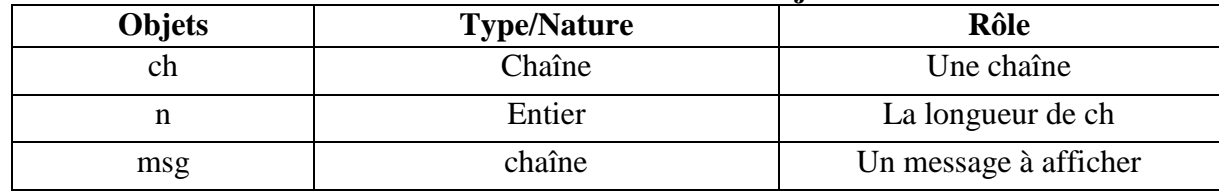

# Traduction Pascal **:**

```
program longueur;
uses wincrt;
var ch,msg:String;
   n:integer;
begin
write('saisir une chaîne:');readln(ch);
n:=length(ch);
if(n=0) then
begin
msg:='est une chaîne vide';
end
else if(n>0) and (n<=8) then
begin
msg:='est une chaîne de longueur moyenne';
end
```
**else begin msg:='est une chaîne de longueur maximale'; end; writeln(ch,' ',msg); end.**